# DIAGNOVITAL

# **Kit di Rilevamento Mutazione SARS-CoV-2 K417N**

# Rilevamento Qualitativo Basato su RT-PCR della Mutazione SARS-CoV-2 K417N

*Solo per uso di ricerca. Non per l'uso in procedure diagnostiche.*

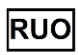

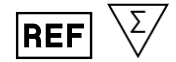

090R07025 25 test 090R07050 50 test 090R07100 100 test

# Sommario

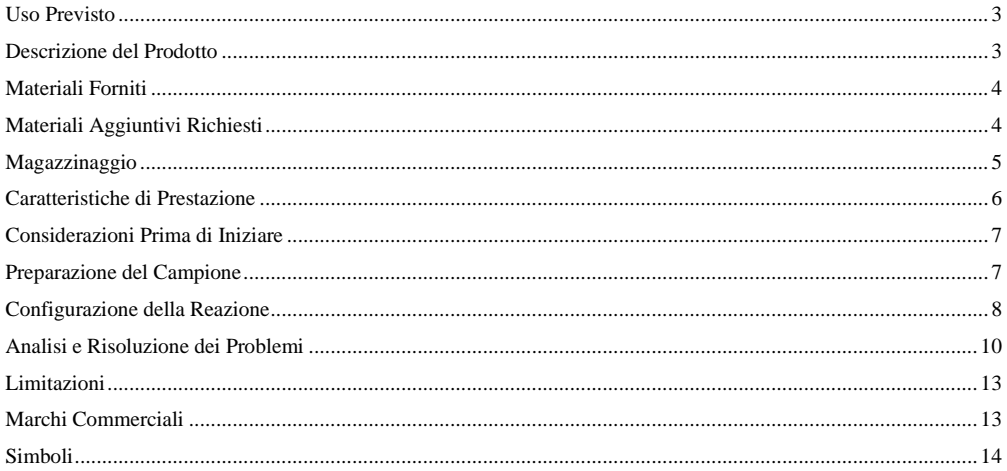

# <span id="page-2-0"></span>**Uso Previsto**

**DIAGNOVITAL® Kit di Rilevamento delle Mutazioni SARS-CoV-2 K417N** iè un test in tempo reale basato su RT-PCR per il rilevamento e la discriminazione della mutazione K417N di SARS-CoV-2 in campioni respiratori. **Questo kit è progettato per eseguire solo campioni che in precedenza hanno dimostrato di essere positivi al SARS-CoV-2.**

**DIAGNOVITAL® Kit di Rilevamento delle Mutazioni SARS-CoV-2 K417N** rileva la mutazione K417N nell'RNA estratto di SARS-CoV-2, da campioni di tampone nasofaringeo e orofaringeo durante l'infezione. Risultati positivi indicano che la presenza di RNA SARS-CoV-2 rileva una singola mutazione puntiforme che provoca lo scambio dell'aminoacido lisina con l'asparagina nella proteina spike in posizione 417. Le mutazioni in posizione 417 si trovano in due linee varianti, tuttavia lo scambio con un'Asparagina è specifico per la linea B.1.351 del Sudafrica e può aiutare la precisa distinzione dei diversi tipi di varianti di SARS-CoV-2. L'K417N è una mutazione che si verifica in diversi ceppi ed è già stata trovata nel ceppo sudafricano (B.1.351) e brasiliano (B.1.1.28). Le mutazioni K417N ed E484K di accompagnamento nel ceppo sudafricano forniscono un contrappeso all'aumentata affinità del picco dovuta alla mutazione N501Y. Prevengono la formazione di due ponti salini che aiutano a formare e stabilizzare il complesso RBD-ACE2. Questo riduce l'affinità di legame ACE2. Pertanto, questo ceppo è meno infettivo e si diffonde meno rapidamente rispetto al ceppo del Regno Unito. LQuesto anche se entrambi condividono quest'ultima sostituzione. La mutazione è nella proteina spike e sembra avere un impatto sulla risposta immunitaria del corpo e, possibilmente, sull'efficacia del vaccino. Gli anticorpi monoclonali e derivati dal siero sono da 10 a 60 volte meno efficaci nel neutralizzare i virus portatori della mutazione K417N.

# <span id="page-2-1"></span>**Descrizione del Prodotto**

**DIAGNOVITAL® Kit di Rilevamento delle Mutazioni SARS-CoV-2 K417N** è un sistema di rilevamento e discriminazione basato su RT-PCR in tempo reale per la mutazione SARS-CoV-2 K417N. **Questo kit è progettato per funzionare solo su campioni che in precedenza hanno dimostrato di essere positivi al SARS-CoV-2.**

**DIAGNOVITAL® Kit di Rilevamento delle Mutazioni SARS-CoV-2 K417N** rileva anche la presenza di un bersaglio umano specifico della sequenza (RNAseP) che funge da controllo dell'estrazione umana (HEC) oltre alle sequenze di tipo selvaggio (K417) e mutante (N417) in diversi canali.

### **RILEVAMENTO DI SARS-CoV-2 BASATO SU PCR IN TEMPO REALE**

Il primo passo nella rilevazione della mutazione SARS-CoV-2 K417N è la conversione dell'RNA virale in cDNA. Successivamente, le sequenze bersaglio virale e l'RNAseP (HEC) vengono amplificate contemporaneamente in una reazione con amplificazione monitorata in tempo reale mediante l'uso di sonde marcate con fluorescenza: dopo l'incorporazione nei filamenti di DNA appena amplificati, il fluoroforo viene rilasciato e si può osservare un aumento del segnale di fluorescenza.

Con **DIAGNOVITAL® Kit di Rilevamento delle Mutazioni SARS-CoV-2 K417N**, la discriminazione tra i bersagli virali viene ottenuta attraverso l'uso di due diversi fluorofori che vengono rilevati in due diversi canali: FAM™ per SARS-CoV-2 K417 di tipo selvaggio, HEX/VIC per la mutazione N417 e l'RNAseP (HEC) viene rilevato nel canale Cy5.

A causa del tasso di mutazione intrinseco dei virus, è possibile che si verifichino mutazioni nella sequenza bersaglio e si accumulino nel tempo. Ciò può portare a risultati falsi negativi con un approccio di rilevamento basato su PCR.

**DIAGNOVITAL® Kit di Rilevamento delle Mutazioni SARS-CoV-2 K417N** è convalidato con Applied Biosystems Quant Studio 5 Dx e compatibile con BioRad CFX96, Applied Biosystems Quant Studio 5 Real-Time PCR Systems calibrato FAM™, HEX/VIC e canali Cy5.

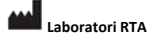

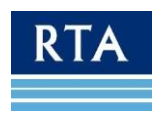

# <span id="page-3-0"></span>**Materiali Forniti**

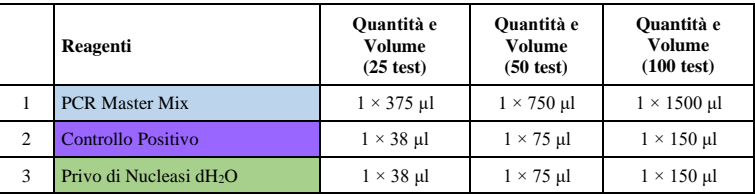

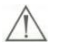

 **IMPORTANTE!** La tabella sopra riflette la combinazione di colori del kit standard. A causa di problemi con i fornitori durante la crisi COVID-19, i singoli colori dei tappi delle provette possono essere sostituiti a causa della disponibilità. Controllare sempre l'etichettatura del reagente prima dell'uso.

# <span id="page-3-1"></span>**Materiali Aggiuntivi Richiesti**

- Mezzi e attrezzature adatti per l'estrazione dell'acido nucleico
- Sistema di rilevamento PCR in tempo reale dotato di rilevamento FAM™, HEX/VIC e Cy5
- Pipette regolabili e puntali per pipette filtrati adatti
- Dispositivi di protezione individuale e spazi di lavoro adeguati per lavorare con campioni potenzialmente infetti
- Decontaminanti di superficie come DNAZapTM (Life Technologies), DNA AwayTM (Fisher Scientific), RNAse AwayTM (Fisher Scientific), candeggina al 10% (diluizione 1:10 di ipoclorito di sodio commerciale 5,25-6,0%)
- Provette/strisce/piastre prive di nucleasi per la preparazione di diluizioni, master mix ecc.
- Provette/piastre/capillari di reazione per PCR in tempo reale

Per **BIO-RAD CFX96** Piastre PCR a 96 pozzetti con rivestimento rigido e pareti sottili con codici a barre (BIO-RAD, Cat#.: HSP-9955), Piastre PCR a 96 pozzetti con rivestimento rigido a parete sottile (BIO-RAD, Cat#.: HSP-9655), guarnizioni adesive Microseal 'B', otticamente trasparenti (BIO-RAD, Cat#: MSB-1001), singole provette per PCR, strisce per provette basse, striscia da 8 provette, profilo basso da 0,2 ml, bianco (BIO-RAD, Cat#.: TLS0851), strisce a cappuccio piatto, otticamente trasparenti, striscia a 8 tappi, 0,2 ml (BIO-RAD, Cat#.: TCS0803).

Per Applied **Biosystems Quant Studio 5 Dx- Sistema PCR** in tempo reale Quant Studio 5, piastra di reazione ottica a 96 pozzetti MicroAmp® (Thermo Fisher, Cat#: 4306737), pellicola adesiva ottica MicroAmp® (Thermo Fisher, Cat#: 4311971), striscia ottica a 8 tubi MicroAmp®, 0,2 mL (Thermo Fisher, Cat#.: 4316567), strisce ottiche MicroAmp® a 8 cappucci (Thermo Fisher, Cat#.: 4323032)

• Opzioni di conservazione adatte per reagenti e campioni (4°C, -20°C, -70°C)

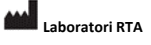

**Biyolojik Ürünler İlaç ve Makine San. Tic. A.Ş.** Plastikçiler Organize Sanayi Bölgesi Cumhuriyet Cad. No:3 41400 Gebze /Kocaeli /Turchia Phone: +90 262 648 5300 Fax: +90 262 751 0677 E-mail[: rta@rtalabs.com.tr](mailto:rta@rtalabs.com.tr) Web: www.rtalabs.com.tr Data di Revisione/Numero di Revisione RTA: 0

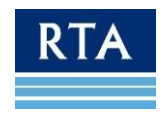

# <span id="page-4-0"></span>**Magazzinaggio**

- Conservare tutti i componenti a -15°C /-25°C ed evitare più di 3 cicli di congelamento e scongelamento.
- Proteggere la miscela master qPCR dalla luce poiché l'esposizione prolungata può ridurre le prestazioni dei fluorofori.
- Se i componenti del kit sono stati danneggiati durante il trasporto, contattare i Laboratori RTA. Non utilizzare poiché le prestazioni potrebbero essere compromesse.
- Tenere i reagenti separati dal materiale del campione per evitare la contaminazione.
- Non utilizzare dopo la data di scadenza designata.

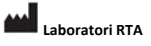

**Biyolojik Ürünler İlaç ve Makine San. Tic. A.Ş.** Plastikçiler Organize Sanayi Bölgesi Cumhuriyet Cad. No:3 41400 Gebze /Kocaeli /Turchia Phone: +90 262 648 5300 Fax: +90 262 751 0677 E-mail[: rta@rtalabs.com.tr](mailto:rta@rtalabs.com.tr) Web: www.rtalabs.com.tr Data di Revisione/Numero di Revisione RTA: 0

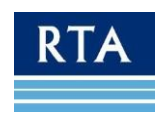

# <span id="page-5-0"></span>**Caratteristiche di Prestazione**

### *Sensibilità analitica*

La sensibilità analitica o il limite di rilevazione per i saggi basati sull'acido nucleico deve essere espresso dal valore di cutoff positivo del 95%. Questa è la concentrazione dell'analita in cui il 95% dei test fornisce risultati positivi a seguito di diluizioni seriali utilizzando un materiale di riferimento. In questo studio la sensibilità analitica è stata analizzata utilizzando una serie di diluizioni di VIRCELL AMPLIRUN® SARS-CoV-2 RNA CONTROL (21MBC137002-R) per il canale wild type e VIRCELL AMPLIRUN® SARS-CoV-2 B.1.351 (21MBC139001-R)

RNA CONTROL per canale mutante. Le diluizioni sono state effettuate mediante campione di RNA clinico negativo. Ogni diluizione è stata testata con 23 repliche. QuantStudio 5-DX Tempo Reale Sistemi di PCR è stato utilizzato per l'amplificazione, il rilevamento del segnale e l'analisi dei risultati. L'analisi probit è stata eseguita dal programma IBM SPSS Statistics 27. I risultati sono riportati nella tabella sottostante.

**Tabella 1:** DIAGNOVITAL K417N Rilevamento della mutazione - Valori del limite di rilevamento (LoD) e intervalli di confidenza del 95%

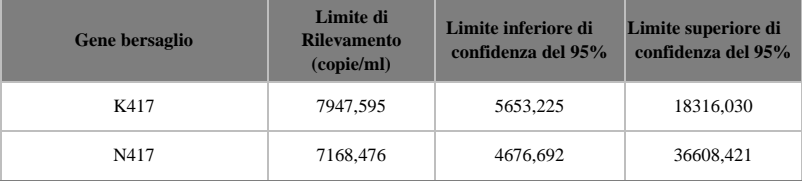

### *Specificità diagnostica*

Un totale di 192 campioni clinici raccolti da pazienti con sintomi di Covid sono stati analizzati con **DIAGNOVITAL® Kit di Rilevamento delle Mutazioni SARS-CoV-2 K417N** e i risultati sono stati confrontati con l'analisi di sequenziamento di nuova generazione. 186 di loro sono risultati negativi per la mutazione K417N e 6 di loro sono risultati positivi con entrambi i metodi. L'accordo percentuale positivo (PPA) di DIAGNOVITAL® Kit di Rilevamento delle MutazioneiSARS-CoV-2 K417N rispetto a NGS è del 100% e l'accordo percentuale negativo (NPA) è 100%. Tutti i controlli interni (RNAseP) sono risultati positivi.

**Tabella 2. DIAGNOVITAL® Kit di Rilevamento delle Mutazioni SARS-CoV-2 K417N** – Studio di correlazione qPCR NGS

|                                                                                      |                               | Comparatore (NGS e qPCR) |                       |
|--------------------------------------------------------------------------------------|-------------------------------|--------------------------|-----------------------|
| <b>Tampone NP</b>                                                                    |                               | <b>Mutante</b>           | <b>Tipo Selvaggio</b> |
| <b>DIAGNOVITALE SARS-CoV-2</b><br>K417N Kit di Rilevamento delle<br><b>Mutazioni</b> | N417                          | 6                        |                       |
|                                                                                      | K417                          |                          | 186                   |
|                                                                                      | <b>Non</b><br><b>Definito</b> |                          |                       |
|                                                                                      | <b>Totale</b>                 | 6                        | 186                   |

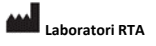

**Biyolojik Ürünler İlaç ve Makine San. Tic. A.Ş.** Plastikçiler Organize Sanayi Bölgesi Cumhuriyet Cad. No:3 41400 Gebze /Kocaeli /Turchia Phone: +90 262 648 5300 Fax: +90 262 751 0677 E-mail[: rta@rtalabs.com.tr](mailto:rta@rtalabs.com.tr) Web: www.rtalabs.com.tr Data di Revisione/Numero di Revisione RTA: 0

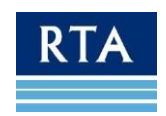

# <span id="page-6-0"></span>**Considerazioni Prima di Iniziare**

### **BIOSICUREZZA**

- Indossare dispositivi di protezione individuale adeguati (ad es. camici, guanti senza polvere, protezione per gli occhi) quando si lavora con campioni clinici.
- L'elaborazione del campione deve essere eseguita in una cabina di sicurezza biologica certificata di classe II seguendo le linee guida di biosicurezza di livello 2 o superiore.
- Per ulteriori informazioni, fare riferimento a:
	- Linee guida provvisorie per la raccolta, la manipolazione e l'analisi di campioni clinici da pazienti sotto indagine (PUI) per il nuovo coronavirus 2019 (SARS-COV-2) [https://www.cdc.gov/coronavirus/2019](https://www.cdc.gov/coronavirus/2019-nCoV/guidelines-clinical-specimens.html) [nCoV/guidelines- clinical-specimens.html](https://www.cdc.gov/coronavirus/2019-nCoV/guidelines-clinical-specimens.html)
	- La biosicurezza nei laboratori microbiologici e biomedici 6a edizione disponibile su [http://www.cdc.gov/biosafety/publications/.](http://www.cdc.gov/biosafety/publications/)
- L'uso di *DIAGNOVITAL® Kit di Rilevamento delle Mutazionl SARS-CoV-2 K417N* e la valutazione dei dati sono limitati solo al personale di laboratorio addestrato.
- Una buona pratica di laboratorio è essenziale per prestazioni ottimali di questo dosaggio. Prestare particolare attenzione per evitare la contaminazione dei componenti del kit. Tutti i reagenti devono essere attentamente monitorati per impurità e contaminazione. Eliminare i reagenti sospetti secondo le linee guida e le normative locali

### **CAMPIONI**

Utilizzare solo campioni appropriati per i test, come ad esempio:

- Campioni respiratori compreso nasofaringeo/orofaringeo.
- I campioni di tampone devono essere raccolti solo su tamponi con punta sintetica (come poliestere o Dacron®) con aste in plastica. Non sono ammessi tamponi con alginato di calcio o punte di cotone con aste di legno.

### **CAMPIONI - MANIPOLAZIONE E CONSERVAZIONE**

- I campioni possono essere conservati a 2-8°C fino a 72 ore dopo il prelievo.
- Se si prevede un ritardo nell'estrazione, conservare i campioni a -20°C oa una temperatura inferiore.
- Gli acidi nucleici estratti devono essere conservati a -20°C o meno.

Non utilizzare i campioni se

- non sono stati conservati a 2-8°C (≤ 4 giorni) o congelati a -20°C o meno.
- non sono sufficientemente etichettati o mancano di documentazione.
- non sono adatti a questo scopo (vedi sopra per materiale campione adatto).
- il volume del campione è insufficiente.

## <span id="page-6-1"></span>**Preparazione del Campione**

- Le prestazioni dei test RT-PCR dipendono fortemente dalla quantità e dalla qualità dell'RNA modello campione. Si raccomanda vivamente di qualificare e convalidare le procedure di estrazione dell'RNA per il recupero e la purezza prima di testare i campioni.
- **DIAGNOVITAL® Kit di Rilevamento delle Mutazioni SARS-CoV-2 K417** è convalidato con il kit di isolamento dell'RNA virale RTA.
- **DIAGNOVITAL® Kit di Rilevamento delle Mutazioni SARS-CoV-2 K417**è compatibile con Tianlong Generotex96 Extraction System e QIAamp® MinElute Virus Spin Kit, VERSANT® Sample Preparation 1.0 Reagents.

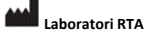

**Biyolojik Ürünler İlaç ve Makine San. Tic. A.Ş.** Plastikçiler Organize Sanayi Bölgesi Cumhuriyet Cad. No:3 41400 Gebze /Kocaeli /Turchia Phone: +90 262 648 5300 Fax: +90 262 751 0677 E-mail[: rta@rtalabs.com.tr](mailto:rta@rtalabs.com.tr) Web: www.rtalabs.com.tr Data di Revisione/Numero di Revisione RTA: 0

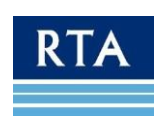

7

- *Sistemi di PCR in Tempo Reale Convalidati:* Biosistemi applicati Quant Studio 5 Dx.
- Sistemi d PCR Real Time Compatibili: BioRad CFX96, sistemi di PCR in tempo reale Quant Studio 5 di Applied Biosystems.
- Immagazzinare e conservare i campioni residui e gli acidi nucleici estratti a -20°C o -80°C.
- Scongelare solo il numero di estratti di campione che verranno testati in un solo giorno.
- Non congelare/scongelare l'estratto più di una volta prima del test poiché ogni ciclo di congelamento/scongelamento ridurrà la qualità dell'RNA.
- Potrebbe essere possibile utilizzare direttamente i campioni dei pazienti, a seconda del tipo di campione. Tuttavia, ciò può richiedere una precedente fase di lisi e la titolazione della quantità sul campione che può essere utilizzata senza inibire la reazione. Questa procedura non è stata convalidata, si raccomanda l'uso di RNA isolato.

# <span id="page-7-0"></span>**Configurazione della Reazione**

- 1. Assicurati che tutte le attrezzature e i dispositivi necessari siano idonei, calibrati e funzionanti prima di iniziare gli esperimenti.
- 2. Decontaminare le apparecchiature e l'area di lavoro e preparare tutto il necessario per il seguente esperimento per mantenere il flusso di lavoro breve e ripetibile.
- 3. Accendere il sistema di rilevamento PCR e programmarlo per evitare ritardi dopo aver impostato le reazioni.
- 4. Scongelare tutti i componenti di **DIAGNOVITAL® Kit di Rilevamento delle Mutazioni SARS-CoV-2 K417N** su ghiaccio e mescolare delicatamente ma accuratamente per garantire una distribuzione uniforme dei componenti. Raccogliere il liquido sul fondo della provetta con una rapida rotazione (tramite microcentrifuga).
- 5. La **PCR Master Mix f**ornita con **DIAGNOVITAL® Kit di Rilevamento delle Mutazioni SARS-CoV-2 K417N**è pronta per l'uso. Verrà preparata una reazione per ogni campione. Preparare una reazione separata per il controllo negativo (NTC) e il controllo positivo (TPC).

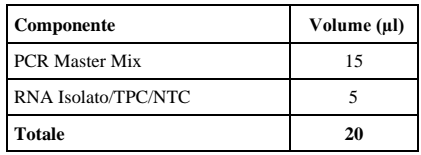

6. Distribuire **15 µl d**i PCR Master Mix sulle strisce/piastra e aggiungere **5 µl sui campioni.** (Un esempio di configurazione è fornito in Fig. 1)

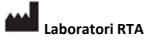

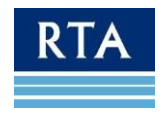

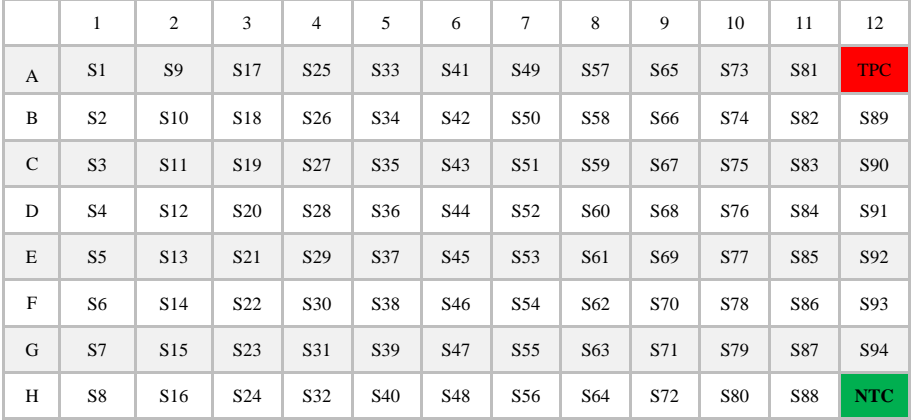

*Figura 1: Esempio di schema di pipettaggio per la distribuzione di master mix con le singole miscele di analisi*

7. Trasferire le reazioni al dispositivo PCR, quindi procedere secondo queste linee guida:

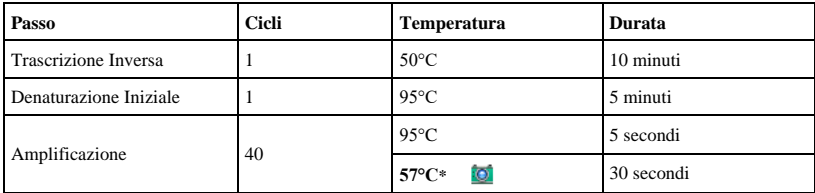

\*Abilita la raccolta dati per **FAM™** (Tipo Selvaggio K417 SARS-CoV-2), **HEX/VIC** (N417 SARS-CoV-2 Mutazione) e **Cy5** (HEC).

8. Una volta terminata la corsa, non aprire le provette di reazione per evitare la contaminazione e smaltirle secondo le linee guida e le normative locali. Non sterilizzare in autoclave poiché ciò potrebbe contaminare le apparecchiature di laboratorio con ampliconi.

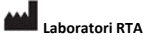

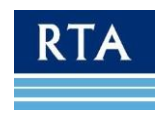

# <span id="page-9-0"></span>**Analisi e Risoluzione dei Problemi**

### **RISULTATI ESEMPLARI**

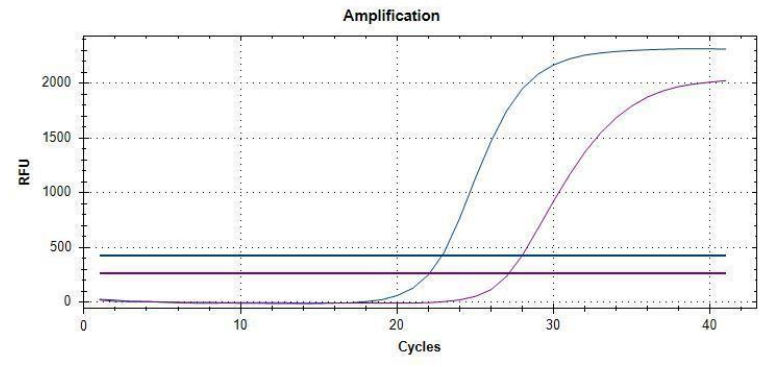

*Figura 2: Curve Blu:* K417 Campione Tipo Selvaggio sul canale **FAM** Curve Viola: controllo interno sul canale **Cy5.**

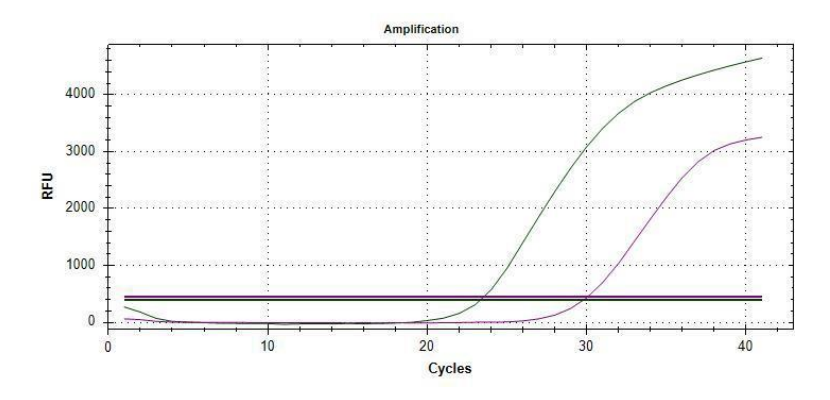

*Figura 3: Curve Verdi:* N417 Campione mutante positivo nel canale **HEX** *channel, Curve Viola:* controllo interno presso il **Cy5** *canale.*

- **I controlli dH2O (NTC) non devono dare un Ct positivo per nessun dosaggio.** Se lo fanno, la reazione è stata contaminata con il campione di RNA/DNA. Decontaminare l'attrezzatura e l'area di lavoro e ripetere le reazioni.
- **Tutte le reazioni contenenti RNA isolato devono fornire valori Ct positivi per il test di controllo interno. I valori Ct devono essere < 38 cicli.** La mancata amplificazione del controllo interno indica un'estrazione dell'RNA difettosa o una perdita dell'isolato di RNA a causa della contaminazione da RNasi. Il campione non è sufficiente, i risultati non possono essere interpretati.
- **Affinché un campione possa essere considerato negativo ler la mutazione K417N,, il canale FAM™ deve fornire un valore Ct positivo.** L'amplificazione dell'HEC nel canale **Cy5** è prevista intorno a Ct 20-38.

• **Affinché un campione possa essere considerato positivo per la mutazione di K417N, i canali HEX/VIC deve** 

### **Laboratori RTA**

**Biyolojik Ürünler İlaç ve Makine San. Tic. A.Ş.** Plastikçiler Organize Sanayi Bölgesi Cumhuriyet Cad. No:3 41400 Gebze /Kocaeli /Turchia Phone: +90 262 648 5300 Fax: +90 262 751 0677 E-mail[: rta@rtalabs.com.tr](mailto:rta@rtalabs.com.tr) Web: www.rtalabs.com.tr Data di Revisione/Numero di Revisione RTA: 0

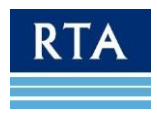

**fornire un valore Ct positivo.** Se l'HEC non si amplifica, il campione deve essere considerato comunque positivo. Questo risultato è possibile quando avente un titolo virale annualmente elevato, o il campione non era di origine umana, ma derivava da colture cellulari o dall'analisi della contaminazione superficiale.

- **Per il controllo positivo, deve essere osservato un Ct positivo ai canali FAM e HEX/VIC. Il valore Ct per il controllo positivo dovrebbe essere 20±3.** Se il valore Ct non corrisponde al valore atteso o il **controllo positivo** non è risultato positivo, la PCR è stata compromessa. Controllare l'impostazione della reazione e le impostazioni del dispositivo PCR e ripetere le reazioni. Cicli ripetuti di congelamento e scongelamento del **controllo positivo** possono comprometterne la qualità con conseguenti valori di Ct tardivi.
- Se Ct è <38 per ciascuno dei canali FAM, HEX/VIC e Cy5, il risultato nel rispettivo canale deve essere considerato **POSITIVO**, se Ct è > 38 o non viene ricevuto alcun valore, il risultato nel relativo canale deve essere considerato come **NEGATIVO**.

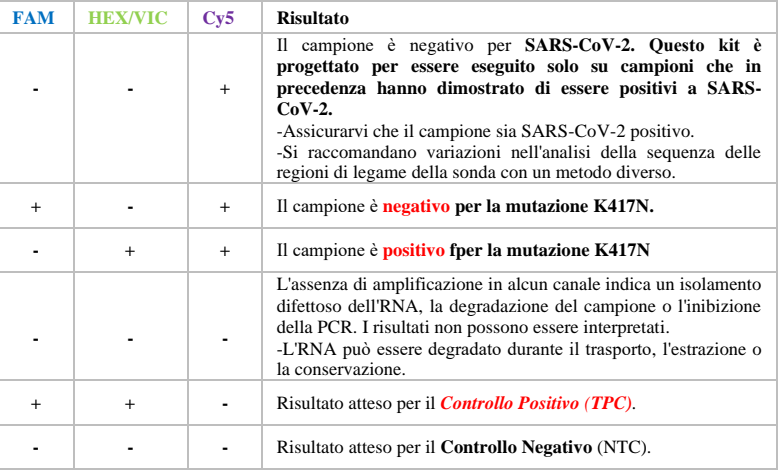

### **Configurazione del Dispositivo**

Per **QUANTSTUDIO5DX**, nella schermata Home, creare o aprire un modello. Nel riquadro Nuovo esperimento, fai clic sul pulsante Crea nuovo esperimento per creare un nuovo modello. Nella scheda Proprietà, inserisci le informazioni sul modello. Nella scheda Metodo, regolare il volume di reazione e impostare il profilo termico appropriato. Nella scheda Lastra (Configurazione Rapida), assegnare gli attributi della lastra selezionando il Riferimento passivo dall'elenco a discesa. Nella scheda Plate (Configurazione Rapida), definire e assegnare gli attributi dei pozzetti e selezionare i pozzetti nel Plate Layout o nella Well Table. Quindi assegnare campioni e target ai pozzetti selezionati.

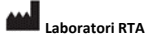

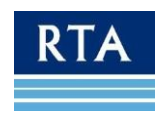

Nota: I nuovi nomi di campioni o target immessi nella sottoscheda Quick Setup (Configgurazione Rapida) vengono popolati automaticamente con i valori predefiniti per Reporter come FAM, per Quencher come NFQ-MGB e per Task come Sconosciuto. Modifica questi valori nella sottoscheda Configurazione avanzata. Per le sonde TaqMan, l'opzione NFQ-MGB deve essere utilizzata come quencher. Quindi avvia la corsa.

**Per BIORAD CFX 96, nell'applicazione Software, aprire il protocollo dalla voce di menu File.** Creare il protocollo appropriato per il kit che si intende utilizzare. Nella scheda Plate, definire e assegnare gli attributi dei pozzetti e selezionare i pozzetti nel Plate Layout o nella Well Table. Quindi assegnare campioni e target ai pozzetti selezionati. Quindi avvia la corsa.

### **Impostazioni di Base e Soglia**

Dopo la corsa,

Per **QUANTSTUDIO5DX,** fare clic sul pulsante Show Plot Settings per modificare il tipo di grafico da scala logaritmica a scala lineare. Il target può essere modificato nella sezione Target. Quindi fare clic sul pulsante Impostazioni analisi per regolare la soglia della linea di base. Deselezionare la soglia automatica e deselezionare la linea di base automatica. Impostare il ciclo di inizio della linea di base su 7-8 e il ciclo di fine della linea di base su 20 per normalizzare la grafica.

Per **BIORAD CFX 96,** la soglia può essere regolata in base al rapporto tra l'altezza del segnale FAM e HEX.

La linea di base della curva di amplificazione è uno dei parametri che possono influenzare i risultati della PCR. Nel caso in cui la linea di base sia impostata in modo errato, è possibile visualizzare un valore Ct anche se non si è verificata una reale amplificazione. La soglia automatica viene utilizzata con **DIAGNOVITAL® Kit di Rilevamento delle Mutazioni SARS-CoV-2 K417N** per i sistemi di rilevamento PCR. Se l'aumento di un campione in qualsiasi canale è inferiore al **10% dell'aumento** del campione in aumento più alto nello stesso canale, tale aumento è considerato **NEGATIVO.** In alcuni casi, la soglia deve essere impostata manualmente per evitare la fluorescenza di fondo. Per ogni campione deve essere verificato il rapporto tra l'altezza del segnale FAM e HEX; il segnale che supera l'altro di 3 volte o più dovrebbe essere considerato positivo, poiché solo uno di essi dovrebbe amplificarsi.

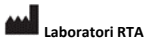

**Biyolojik Ürünler İlaç ve Makine San. Tic. A.Ş.** Plastikçiler Organize Sanayi Bölgesi Cumhuriyet Cad. No:3 41400 Gebze /Kocaeli /Turchia Phone: +90 262 648 5300 Fax: +90 262 751 0677 E-mail[: rta@rtalabs.com.tr](mailto:rta@rtalabs.com.tr) Web: www.rtalabs.com.tr Data di Revisione/Numero di Revisione RTA: 0

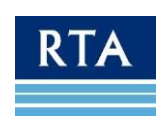

RTA.KK.707 Rev. Data/Rev. Nr.: -/ -

12

### **Risoluzione dei Problemi**

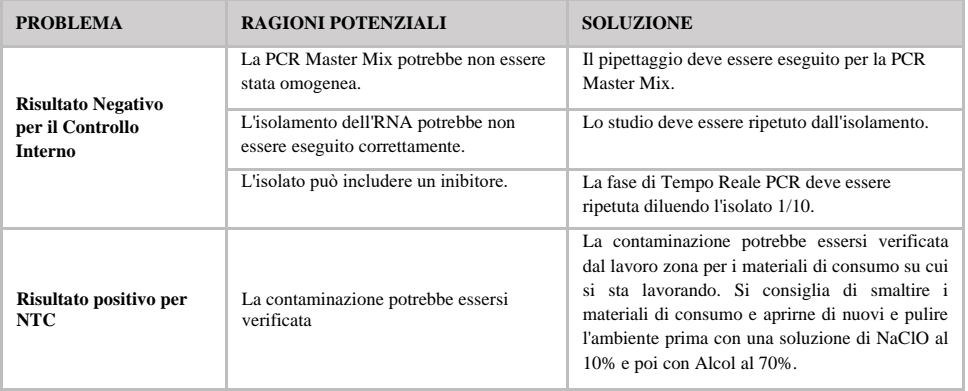

# <span id="page-12-0"></span>**Limitazioni**

- Questo kit è progettato per eseguire solo campioni che in precedenza hanno dimostrato di essere positivi al SARS- $CoV-2$ .
- Per risultati affidabili, è essenziale attenersi alle linee guida fornite in questo manuale. Le modifiche alla configurazione della reazione o al protocollo di ciclo possono portare a esperimenti falliti.
- A seconda della matrice del campione, gli inibitori possono essere presenti nell'RNA isolato e disabilitare la trascrizione inversa e/o l'amplificazione PCR. In tal caso, può essere utile un altro tipo di campione o metodo di isolamento.
- Mutazioni spontanee all'interno della sequenza target possono causare il mancato rilevamento della sequenza bersaglio.
- I risultati devono essere sempre interpretati in considerazione di tutti gli altri dati raccolti da un campione. L'interpretazione deve essere eseguita da personale addestrato ed esperto in questo tipo di esperimento.

# <span id="page-12-1"></span>**Marchi Commerciali**

NucliSens® (bioMérieux), QIAamp®, RNeasy® (QIAGEN), ChargeSwitch® (Invitrogen), FAMTM (Technologia della Vita), DNAZap<sup>™</sup>, DNA Away<sup>™</sup>, RNAse Away<sup>™</sup>

Nomi registrati, marchi, ecc. utilizzati in questo documento, anche se non specificamente contrassegnati come tali, non sono da considerarsi non tutelati dalla legge

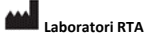

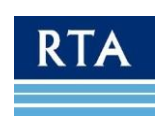

# <span id="page-13-0"></span>**Simboli**

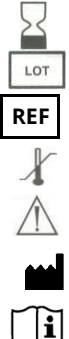

Data di Scadenza

Lotto

**REF** Numero di Catalogo

Limitazione della Temperatura

Causione

Produttore

Consultare le istruzioni per l'uso o consultare le istruzioni per l'uso elettroniche

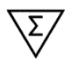

Contiene una quantità sufficiente per (n) test di quantità

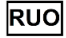

Solo per Uso di Ricerca

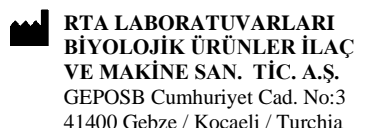

Tel: +90 262 648 5300 E-mail[: rta@rtalabs.com.tr](mailto:rta@rtalabs.com.tr) Web[: www.rtalabs.com.tr](http://www.rtalabs.com.tr/)

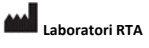

**Biyolojik Ürünler İlaç ve Makine San. Tic. A.Ş.** Plastikçiler Organize Sanayi Bölgesi Cumhuriyet Cad. No:3 41400 Gebze /Kocaeli /Turchia Phone: +90 262 648 5300 Fax: +90 262 751 0677 E-mail[: rta@rtalabs.com.tr](mailto:rta@rtalabs.com.tr) Web: www.rtalabs.com.tr Data di Revisione/Numero di Revisione RTA: 0

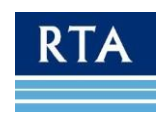

14